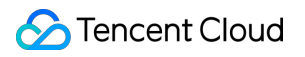

# **Data Transfer Service Ops Management Product Documentation**

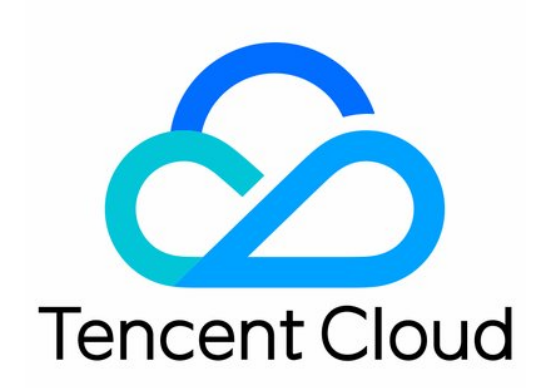

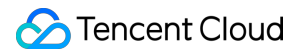

#### Copyright Notice

©2013-2023 Tencent Cloud. All rights reserved.

Copyright in this document is exclusively owned by Tencent Cloud. You must not reproduce, modify, copy or distribute in any way, in whole or in part, the contents of this document without Tencent Cloud's the prior written consent.

Trademark Notice

#### **C** Tencent Cloud

All trademarks associated with Tencent Cloud and its services are owned by Tencent Cloud Computing (Beijing) Company Limited and its affiliated companies. Trademarks of third parties referred to in this document are owned by their respective proprietors.

#### Service Statement

This document is intended to provide users with general information about Tencent Cloud's products and services only and does not form part of Tencent Cloud's terms and conditions. Tencent Cloud's products or services are subject to change. Specific products and services and the standards applicable to them are exclusively provided for in Tencent Cloud's applicable terms and conditions.

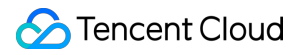

### **Contents**

Ops [Management](#page-3-0)

Task Status Change [Description](#page-3-1)

## <span id="page-3-1"></span><span id="page-3-0"></span>Ops Management Task Status Change Description

Last updated:2023-09-19 11:07:05

## **Overview**

For tasks that have been in the status of "Task error" or "Task failed" for 14 days, the system will automatically change their status to "Stopped" because they cannot be reconnected.

Data migration: If the task status has been in the "Task error" ( $\frac{1}{2}$  error) or "Task failed" ( $\frac{1}{2}$  failed) status for 14 days, it will be automatically changed to "Stopped".

Data sync: If the task status has been in the "Task error"(ResumableErr) or "Task failed" (Failed) status for 14 days, it will be automatically changed to "Stopped".

## Application Scope

All data migration/sync links.

### **Note**

After the task status is changed to "Stopped", you still need to terminate the task to avoid unnecessary costs. For pay-as-you-go tasks, billing stops after the task is stopped, but the task needs to be terminated to unfreeze the one-hour fees withheld when the task was created.

Monthly subscribed tasks will not be automatically refunded after the task is stopped. You need to terminate the task before you can refund the fees.

The task change feature has taken effect from September 18, 2023. You need to configure event alarms as instructed in [Configuring](https://www.tencentcloud.com/document/product/571/48494) Event Alarm in advance so that you can be timely informed of the task exception and the task status change when the task becomes disconnected.